## RADMINTON DENMARK **DENMARK OPEN presented by VICTOR** Opret brugerkonto Log ind Jyske Bank Arena 18.-23, oktober 2022  $\equiv$ BARMINTON Log ind  $\bullet$ Opret brugerkonto **Opret brugerkonto** Hiæli BadmintonPlayer er portalen til alle aktive badmintonspillere i Danmark Det er her du skal oprette din Brugerkonto til BadmintonPlayer, hvis du spiller eller dine børn spiller konkurrencebadminton. Når du har oprettet en Brugerprofil kan du begynde at tilmelde dig til turneringer o.a., hvis du er medlem af en **Tilmeld dig** Sæsonplan badmintonklub eller badmintonforening som er medlem af Badminton Danmark & DGI Badminton. Du opretter dig ved at taste dit fulde navn og den e-mailadresse du ønsker at bruge. Stry dit eget nown Navn E-mail Holdturnering Rangliste Opret brugerkonto Køb din billet i **Kurser DENMARK JUNIOR 2022** dag **DENMARK OPEN** 2022 Vis Spillerprofil Resultater/Progran Velkommen til BadmintonPlayer **VICTOR DENMARK** SENIOR 2022 Her kan du finde informationer om næsten alle badmintonspillere i Danmark, såvel ungdomsspillere, som seniorspillere. Du kan se den danske rangliste samlet set, søge på hver enkelt kategori, du kan tilmelde hold eller individuelle spillere ti 022 **SÆLG BILEN SÆLG BILEN** Under 'Sæsonplanen du kan komme ud at spille, samt hvor d helt **GRATIS GRATIS**  $\bullet$  $\bullet$ Over 40.000 biler til salg Over 40.000 biler til salg Du kan også købe b om du med garanti BadmintonPlayer.dk - +4570

## **Opret profil på www.badmintonplayer.dk og tilknyt spiller (dit barn) til profilen**

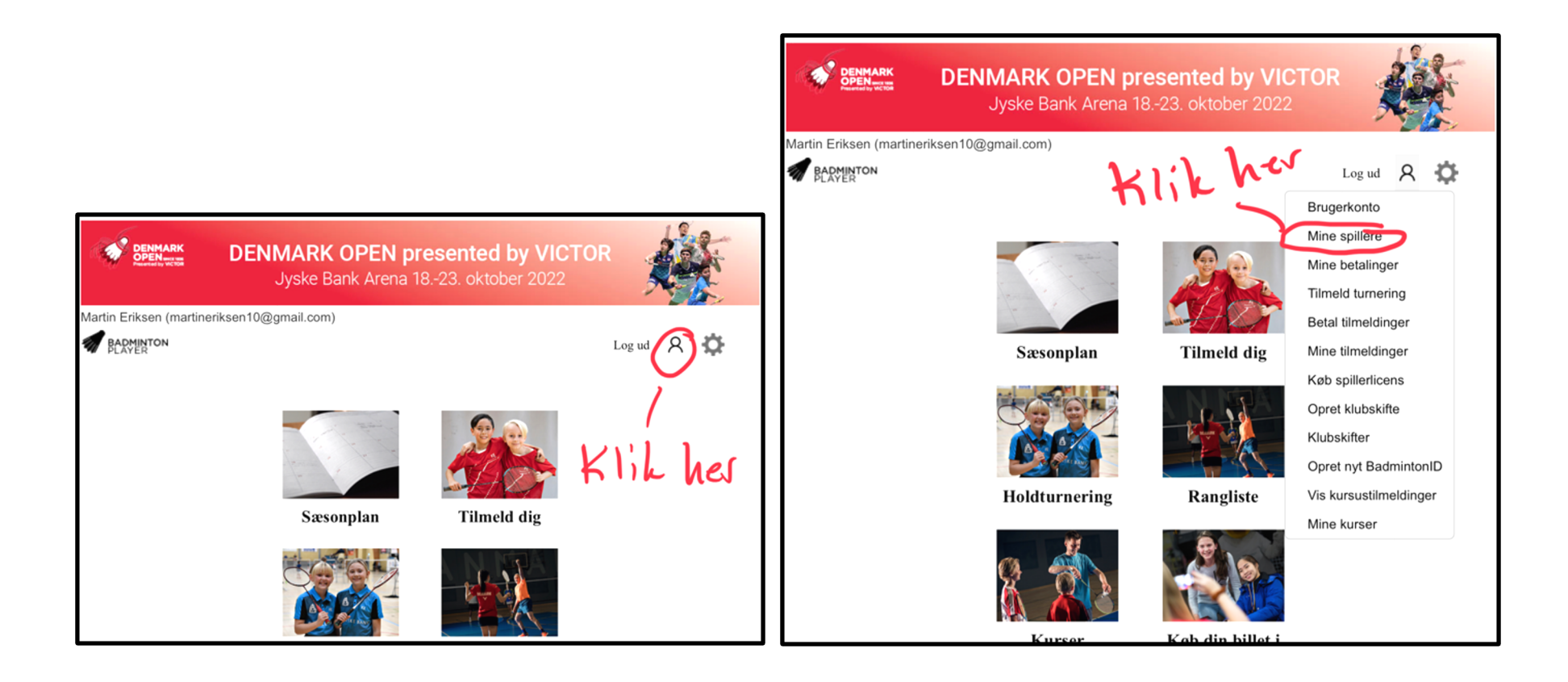

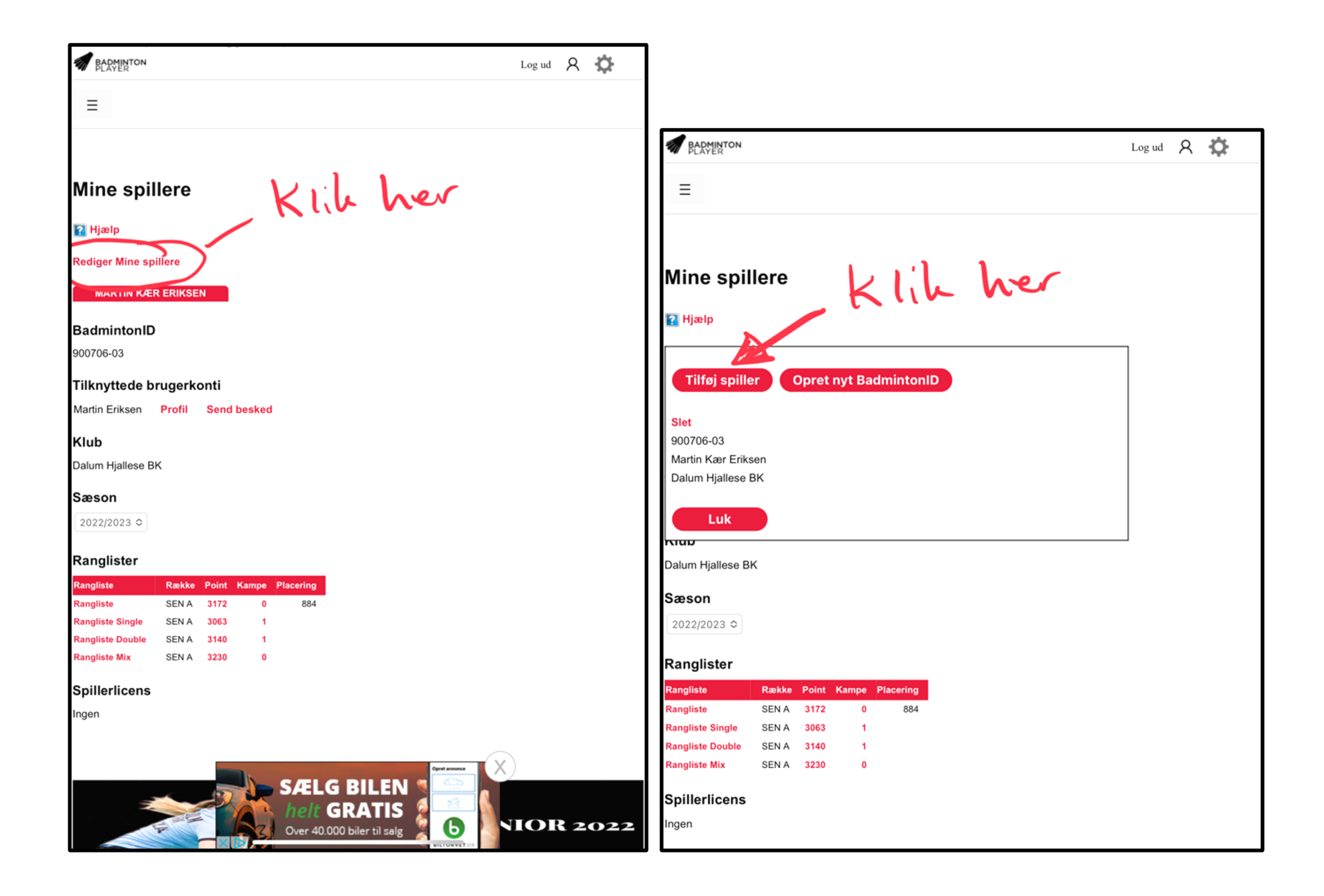

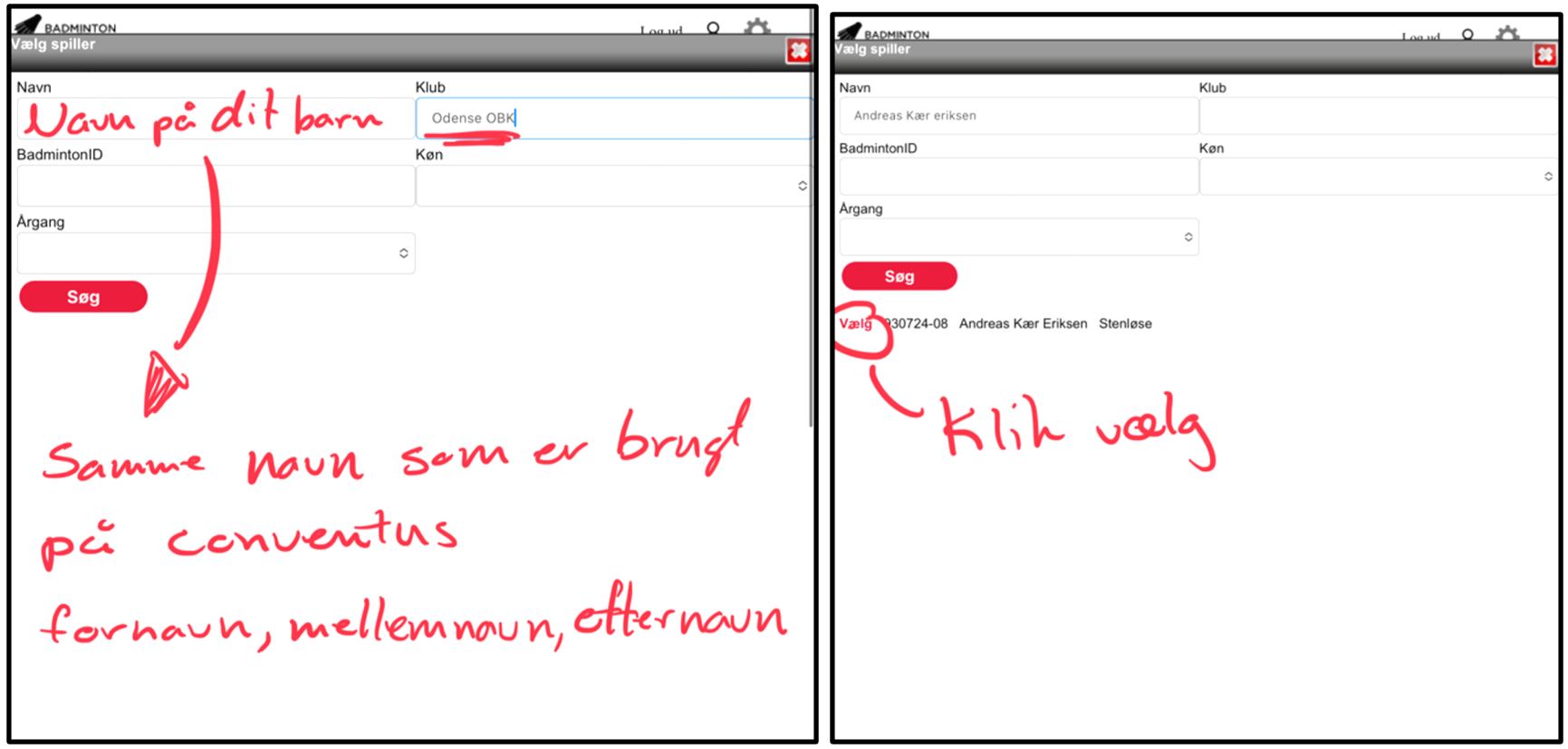